### JAVASCRIPT. ОСНОВЫ ЯЗЫКА (продолжение).

### Преобразование типов. Область видимости переменных и функций. Пепочки областей вилимости

материал находится в файле «14 апреля 2020 г - WEB - Лекция. Часть 1.pdf», составлен на основе книги Флэнаган Дэвид. JavaScript. Подробное руководство. 6-е изд. - Пер. с англ. - СПб: Символ-Плюс, 2012. - 1080с., ил.

#### Выражения и операторы.

Выражение - это фраза языка JavaScript, которая может быть вычислена интерпретатором для получения значения. Константа, встроенная в программу, является простейшей разновидностью выражений. Имя переменной также является простейшим выражением, в результате вычисления которого получается значение, присвоенное переменной. Более сложные выражения состоят из простых выражений.

Наиболее типичный способ конструирования сложных выражений из более простых выражений заключается в использовании операторов. Операторы объединяют значения своих операндов (обычно двух) некоторым способом и вычисляют новое значение. Иногда для простоты мы говорим, что оператор возвращает значение вместо «вычисляет» значение.

Программы на языке JavaScript представляют собой не более чем последовательности выполняемых *инструкций*. По умолчанию интерпретатор JavaScript выполняет эти инструкции одну за другой в порядке их следования. Другой способ сделать так, чтобы «что-то происходило», заключается в том, чтобы влиять на этот порядок выполнения по умолчанию, для чего в языке JavaScript имеется несколько инструкций, или управляющих конструкций, специально предназначенных для этого:

- $-$  verophisme инструкции: if *u* switch.
- инструкции циклов: while и for,
- $-$  инструкции переходов: break, return и throw.

По аналогии с выражениями инструкции можно считать предложениями на языке JavaScript, или командами. Инструкции JavaScript завершаются точками с запятой. Выражения вычисляются и возвращают значение, а инструкции выполняются, чтобы что-то происходило.

Чтобы «что-то происходило», можно вычислить выражение, имеющее побочные эффекты. Выражения с побочными эффектами, такие как присваивание и вызовы функций, могут играть роль самостоятельных инструкций  $\equiv$ при таком использовании  $\overline{MX}$ обычно называют инструкциями-выражениями. Похожую категорию инструкций образуют инструкции-объявления, которые объявляют новые переменные и определяют новые функции.

Далее материал по темам:

- Обзор операторов: количество операндов, Типы данных операндов и результата, левосторонние выражения, побочные эффекты операторов, приоритет операторов, ассоциативность операторов, порядок вычисления;
- Арифметическое выражение: оператор +:
- Выражения отношений: равенства и неравенства, сравнения,

читай в файле «14 апреля 2020 г – WEB – Лекция. Часть 2.pdf», составлен на основе книги Флэнаган Дэвид. JavaScript. Подробное руководство. 6-е изд. – Пер. с англ. – СПб: Символ-Плюс, 2012. – 1080с., ИЛ.

Дополнительно информацию по теме можно прочитать в книге Закас Николас. JavaScript для профессиональных веб-разработчиков / [Пер. с англ. А. Лютича]. - СПб.: Питер, 2015. - 960с.: ил. -(Серия «Для профессионалов»):

- Глава 3. Основы языка
- Глава 4. Переменные, область види мости и память
- Глава 5. Ссылочные типы

Обратите внимание на раздел «Тип Аггау», который соответствует теме лабораторной работы №3 «Работа с массивами».

#### Тезисы по теме «Преобразование типов»

```
Пример. «Простые» примеры
```

```
10 + " objects" // "10 objects". Число 10 преобразуется в строку
n \rightarrow n \rightarrow n \rightarrow n// 28: обе строки преобразуются в числа
"7" + "5"// "75": + - конкатенация строк
(\mathbf{''}7\mathbf{''} + \mathbf{''}5\mathbf{''}) = 12// false
("7" * "5") == "35" // true("7" * "5") == 35 // true
var n=1-"x"; // =>NaN: строка "x" не может быть преобразована в число
n + " objects" // => "NaN objects": NaN преобразуется в строку NaN"
```
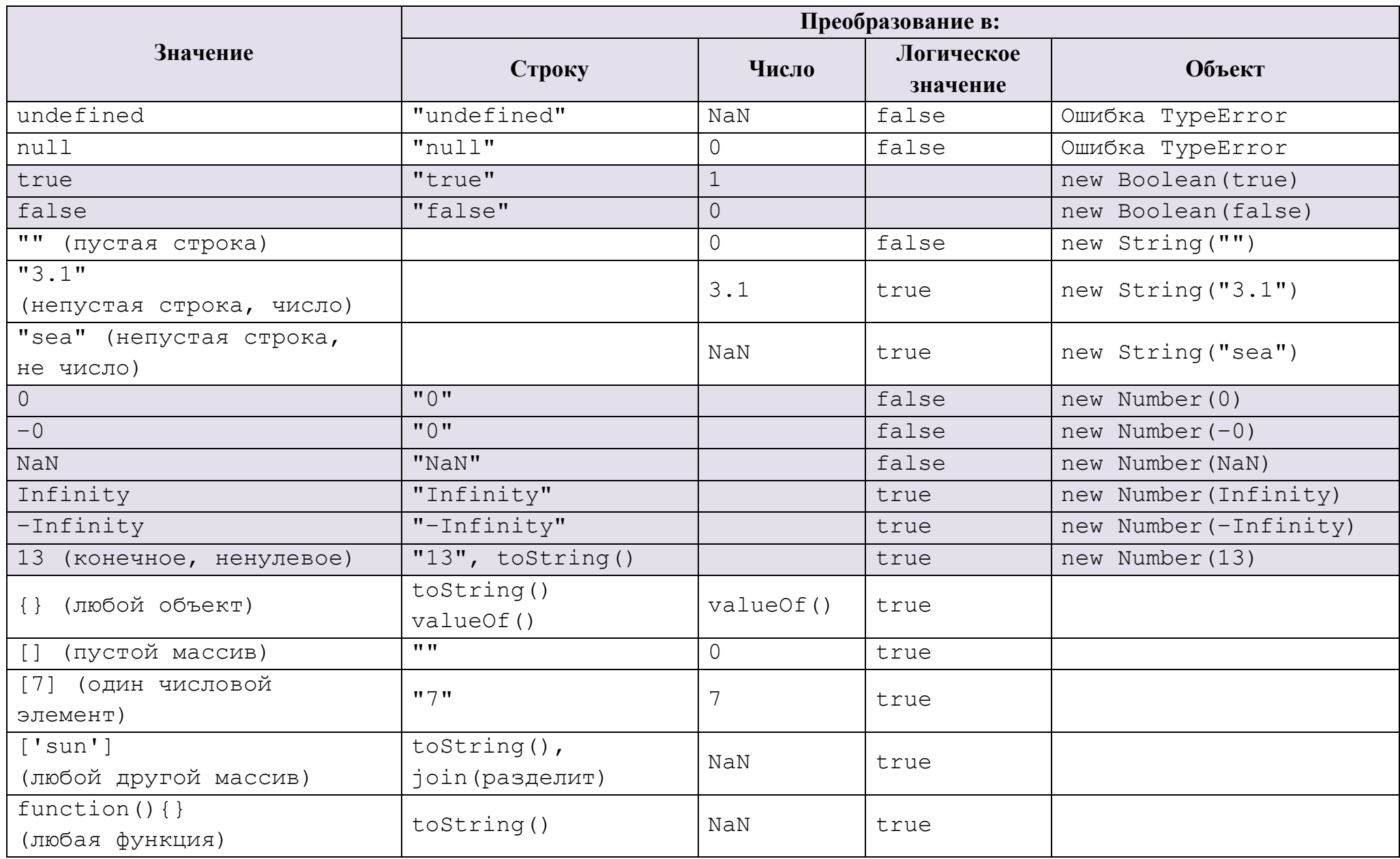

# *Преобразование чисел в строки.*

## *Пример*. Число Строка

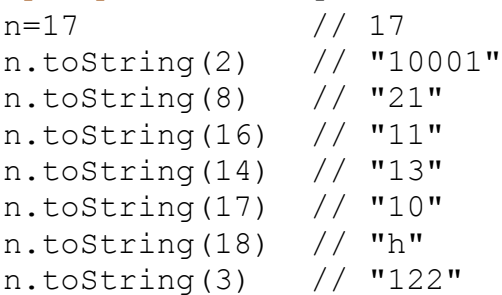

*Преобразование объектов в простые значения.*

**toString() valueOf()**

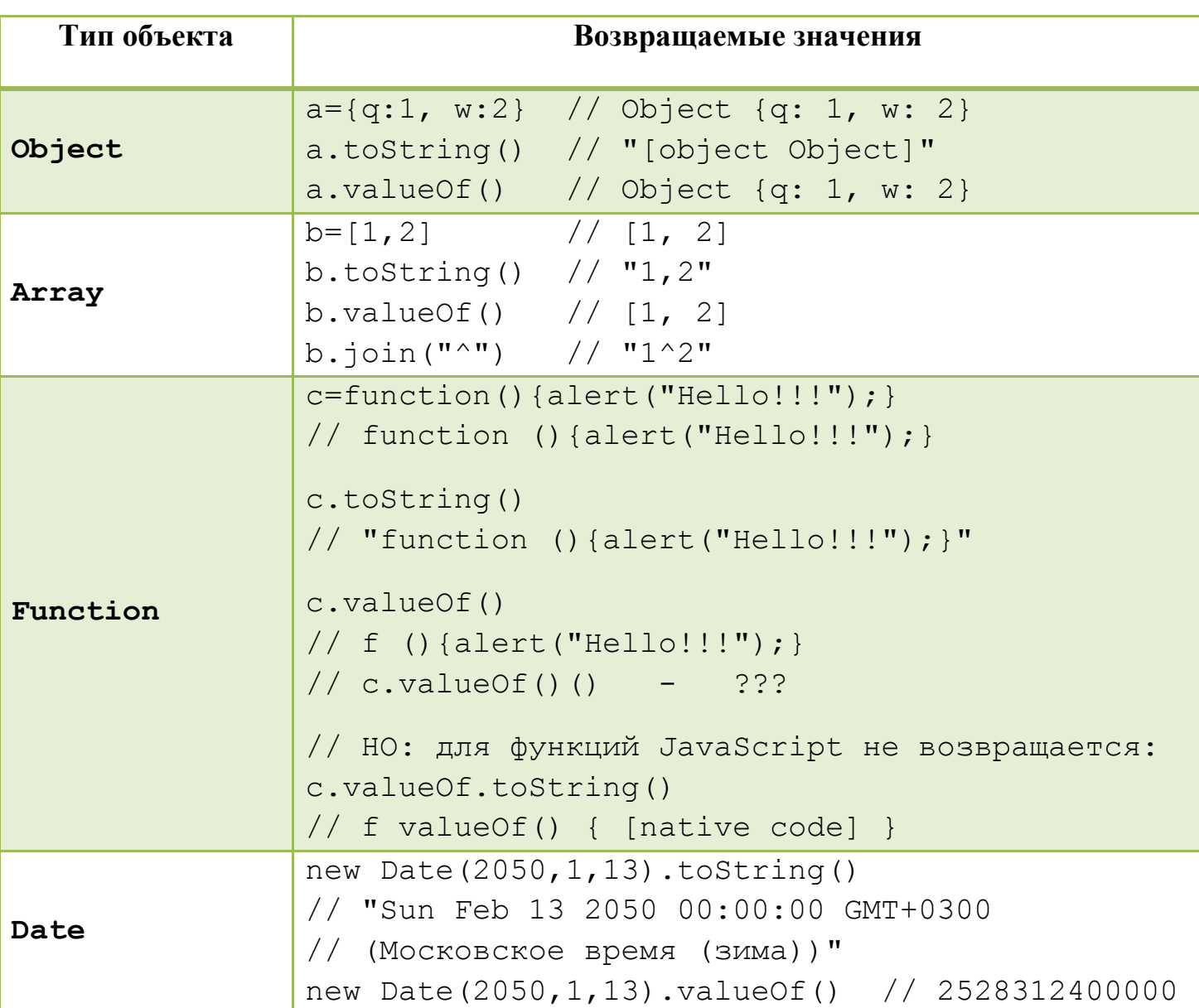

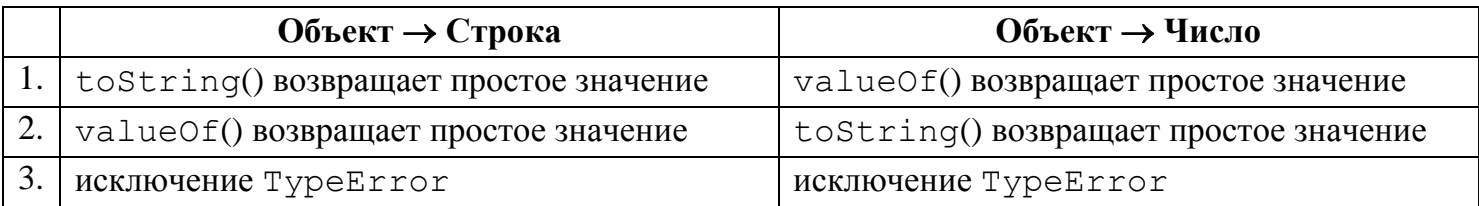

<span id="page-4-0"></span>Пример. Каковы результаты выполнения операций?

```
r = \{x : 1\};
r+''123''r+12312+[1,2]r - 12312 - [1, 2]12 - 1.2112 - 11"123" + [7]12+NaN
14 + [NaN]
```
Проверь себя, смотри ответы

Тема. Области действия функций.

Область действия определяется функцией, а не кодовым блоком. Область «инициализации» - от var до конца функции

```
/* код */
                      function outer() {
                         /* код */
                        var a = 1;
                        /* код */
\blacksquarefunction inner() { /* ------ */}<br>var b = 2;
                      var \mathbf{D} = 2;<br>
/* K on */<br>
if (a ==1) {<br>
var c = 3;<br>
/* K on */<br>
}<br>
/* K on */<br>
}
             I
                       '* KOI */
```
# <span id="page-5-0"></span>*Ответы.* Каковы результаты выполнения операций?

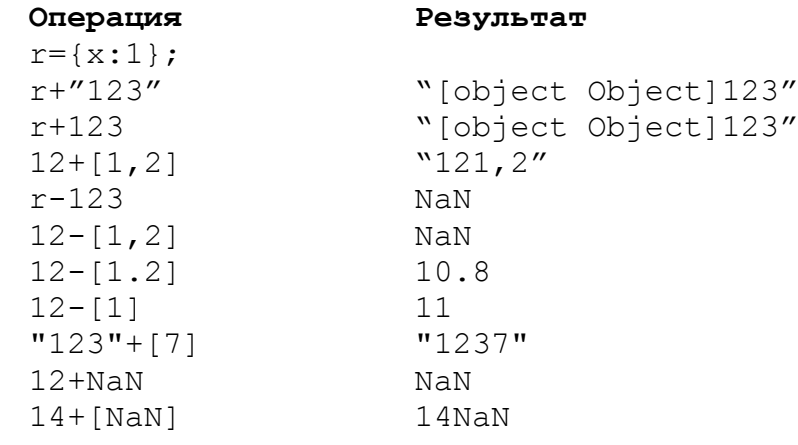

[назад](#page-4-0)